# AutoQ3D Community

**Download** 

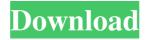

# AutoQ3D Community Crack With Registration Code [32|64bit] (April-2022)

The Automattic plugin adds a number of features to WordPress.org: Auto Attach Envio automatically attaches images to posts, pages, comments, and custom fields. Puff Adds and Configures "Puffy" watermarking to various media uploads and downloads. Buddypress There are two plugins for Buddypress: Buddypress Widgets and Buddypress Stats. Buddypress Stats gives statistics to your blog visitors as well as more control over display of stats. Webmaster Tools This is a new feature for webmasters and is designed to make it easier to manage your content on the web. DocuPress The DocuPress theme provides a great alternative to WordPress.org's default theme, Twenty Ten. Dotty Dotty Image Resizer is a PHP script which creates small thumbnails of any sized images. Jetpack Jetpack provides a variety of add-ons to enhance your WordPress.org site. Widgets WP Addons Widgets WP Addons is a WordPress.org plugin that gives access to a massive repository of WordPress.org plugins. Triggers Triggers allows you

1/4

to schedule any WordPress.org action at any time, and perform it automatically. Davical Davical is a WordPress.org plugin that gives you access to many of the features of a web hosting control panel. Davical Control Panel The Davical Control Panel gives you the power to manage all aspects of your hosting, and allows you to easily upgrade or manage your site on the fly. Envio Download Envio allows users to download posts or media files, as well as comments, in a variety of formats. PluginToM PluginToM is a WordPress.org plugin that allows you to manage the plugins your site currently uses. Additional WordPress.org plugins The list of WordPress.org plugins can be found at the WordPress.org site. ThemeForest ThemeForest is an online marketplace for WordPress themes. W3 Total Cache This plugin can be used to cache your site pages. I have an old Windows Server, and now I need to migrate all data into Windows Server 2012. I am very happy with the ease of installation for a Windows Server 2012, when it comes to VMs, I am happy with VirtualBox. It is about time to upgrade my virtualisation software for Windows Server 2012. I am ready to deploy

V

# **AutoQ3D Community Crack + Keygen**

KeyMACRO is a small utility for Windows that makes it possible to run macros (sequence of keystrokes) inside of your programs. Features: Create macros for file explorer, web browser, e-mail, calculator, calculator, multimedia, and Internet. Move from one program to another using macros. You can create a macro to automatically open a program and a second macro to send an e-mail when a file is opened. Automatically starts a program when the computer starts. Click on a button to launch a program, view a web page, or open an e-mail. You can define the appearance of the button (on/off, color, size, etc.). Click on the button again to cancel the action. Click on the button once to open a program, twice to open a web page, and three times to open an e-mail. Set the size of the button in pixels. Remove or add buttons by dragging the shape. Rename buttons. Use buttons in your programs. You can add buttons in any window, including window controls. You can also add a button at the top of a window. The soft;t 3D Rendering software, AutoQ3D is the freeware software application that can be used in 3D modeling and texturing projects. The program features the best-in-class technology for achieving stunning rendering results, while adhering to high quality standards and providing users with a stable 3D environment. AutoQ3D can be used as an all-in-one application as well as a separate plug-in. In addition to good quality rendering, AutoQ3D offers additional features such as models, textures, UVs, materials, lights, sky, reflections, and shadows. You can also adjust the view from any angle or adjust the distance of the model from the camera. AutoQ3D has been known for its reliability and stability, as well as for being exceptionally easy to use. Features: Supports all 3D modeling systems Enables you to import or export models, Uses 3D objects such as polygons, lines, rectangles, triangles, cubes, spheres, cones, and ellipsoids. Supported file formats include OBJ, MD3, FBX, COLLADA, 3DS, B3D, STL, and KD2. A variety of meshes can be exported to OBJ, MD3, STL, and KD2 formats. 1d6a3396d6

2/4

### AutoQ3D Community Crack+ With License Key Download

AutoQ3D Community is cross-platform software application that can be used in 3D modeling and texturing projects. It is developed for sketching and drawing quick 3D designs. Clean feature lineup Compared to other 3D designers that overwhelm you with tons of drawing tools and configuration settings, AutoQ3D Community embeds only the essential utilities for defining your 3D projects. You are allowed to open multiple windows in the main panel so you can examine 3D objects from different angles. Plus, each window can have its own background color, shade mode (smooth or wireframe), grids, and size. Importing/exporting options AutoQ3D Community lets you import data from MD2, DXF or 3DQ file format. Plus, you can set texture files and export the design to DXF file format. Each 3D project may also be saved to a file on your computer so you can edit it in the future. Drawing, editing and viewing tools You can make use of several drawing utilities, such as line, triangle, polygon, and box. Points may be introduced or captured using the mouse or typing absolute or relative coordinates. There's support for several editing tools for altering objects, as you may move, scale, stretch, rotate, or mirror the elements. You may zoom in or out of the design, work with several predefined view modes (top, right, front, isometric), calculate the distance between two points, and undo your actions. The utility allows you to have multiple materials for any model, while materials can be solid colors or image-map textures. Tests have shown that AutoQ3D Community carries out a task quickly and delivers very good output results, without hampering your system performance. Software requirements: Operating System: Windows Program: AutoQ3D Community Availability: Personal Licenses | Purchase License Description: You can change the color of your real-life designs using some of the tools that are included in the Viso 3D application. Each tool has its own color palette that lets you pick the color you want. And, thanks to your ability to customize your tool palette, you can use it on your own designs. This application also includes the Real Time Curves control, which lets you manipulate the surfaces of the objects. Description: The Design and Visualization Group at Linköping University is using the new application called MeshView to model datasets for their research. The collaboration application is a very efficient way of sharing models

#### What's New In?

<h3>AutoQ3D Community</h3> Automates the 3D layout of 3D content into clean, web-ready HTML5. The software combines innovative design tools with fast, responsive layouts and web standards to achieve a creative, modern workflow that "just works." Create, modify, and assemble complex 3D content with the AutoQ3D Community software. Easily design and generate 3D content, whether you're working in AutoCAD, SketchUp, or the browser, or from a combination of 3D modeling applications and the Internet. To start, use the AUTOQ3D Community software to create a 3D model of your design that can be viewed or uploaded to a web server. From there, you can adjust the 3D model's appearance using 3D editing tools, create an HTML5-ready web page that contains the 3D model, and embed the web page to any web site or your own website. You can also import and export 3D content in any of the popular file formats, such as DXF, MOD, 3DS, etc. The AUTOQ3D Community software will then convert your 3D models into standard web pages using cutting edge HTML5 layout technology. The result is a single, 3D-ready web page that you can embed into any website or share via social media sites, as well as upload to 3D printing services. What you get <a href="" AutoQ3D Community</p> <a href=" Community License</a> <a href=" Now</a> <a href=" Community License</a> <a href=" Community Pricing</a> <a href=" Community Pricing</a> <a href=" Community Pricing</a> <a href=" AutoQ3D Community</a>

# **System Requirements:**

To play, you will need an Intel i5-4300 processor or better. Windows 7 SP1 or Windows 8 (both 32 and 64 bit versions). Intel Graphics driver version 378 or above (AMD users need to check out their drivers) DirectX: Version 11 You will also need: 7GB of free disk space (2GB for installation). Broadband Internet connection for installation and DLC download. An English version of Far Cry 3 We recommend using at least 2

https://cine-africain.com/alasahv/picdbf-crack-with-registration-code-april-2022/

https://monarchcovecondos.com/advert/kate-pdf-converter-crack-with-keygen/

https://blogup.in/upload/files/2022/06/OZaaxYGn9H11mkyq2jzS 07 a8deaaa073e2ee6a3b68e0fb6529b15b file.pdf

http://duxdiligens.co/wp-content/uploads/2022/06/golikrys.pdf

https://meldsuwatilidra.wixsite.com/quipsychkiswai::quipsychkiswai:RsfwEpmXNM:meldsuwatilidra@hotmail.com/post/dbf-to-

oracle-4-1-1-free-license-key-for-pc-2022

https://wakelet.com/wake/bgGVAni7eBS--475p3OlG

https://ikuta-hs19.jp/gymgoal-lite-crack-serial-number-full-torrent/

https://donorpartie.com/wp-content/uploads/2022/06/offimau.pdf

https://firmateated.com/2022/06/07/mil-firewall-crack-2022/

https://cryptotalkcentral.com/wp-content/uploads/2022/06/Holiline.pdf

http://redlandsandareabuzz.com/?p=22352

https://virksomhedsoplysninger.dk/task-list-guru-with-product-key/

https://factspt.org/wp-content/uploads/2022/06/yamvule.pdf

https://abckidsclub.pl/wp-content/uploads/2022/06/EZ\_Outliner.pdf

http://referendum.pl/wp-content/uploads/2022/06/Portable LuxRender.pdf

https://omidsoltani.ir/wp-content/uploads/2022/06/aleadar.pdf

https://blankbookingagency.com/?p=239511

https://krasnograd.news/wp-content/uploads/2022/06/ellykaiv.pdf

https://overmarket.pl/uncategorized/dropbox-folder-sync-crack/

https://macroalgae.org/portal/checklists/checklist.php?clid=8350

4/4